## 5 DOWNLOAD

How To Download Openvpn For Mac

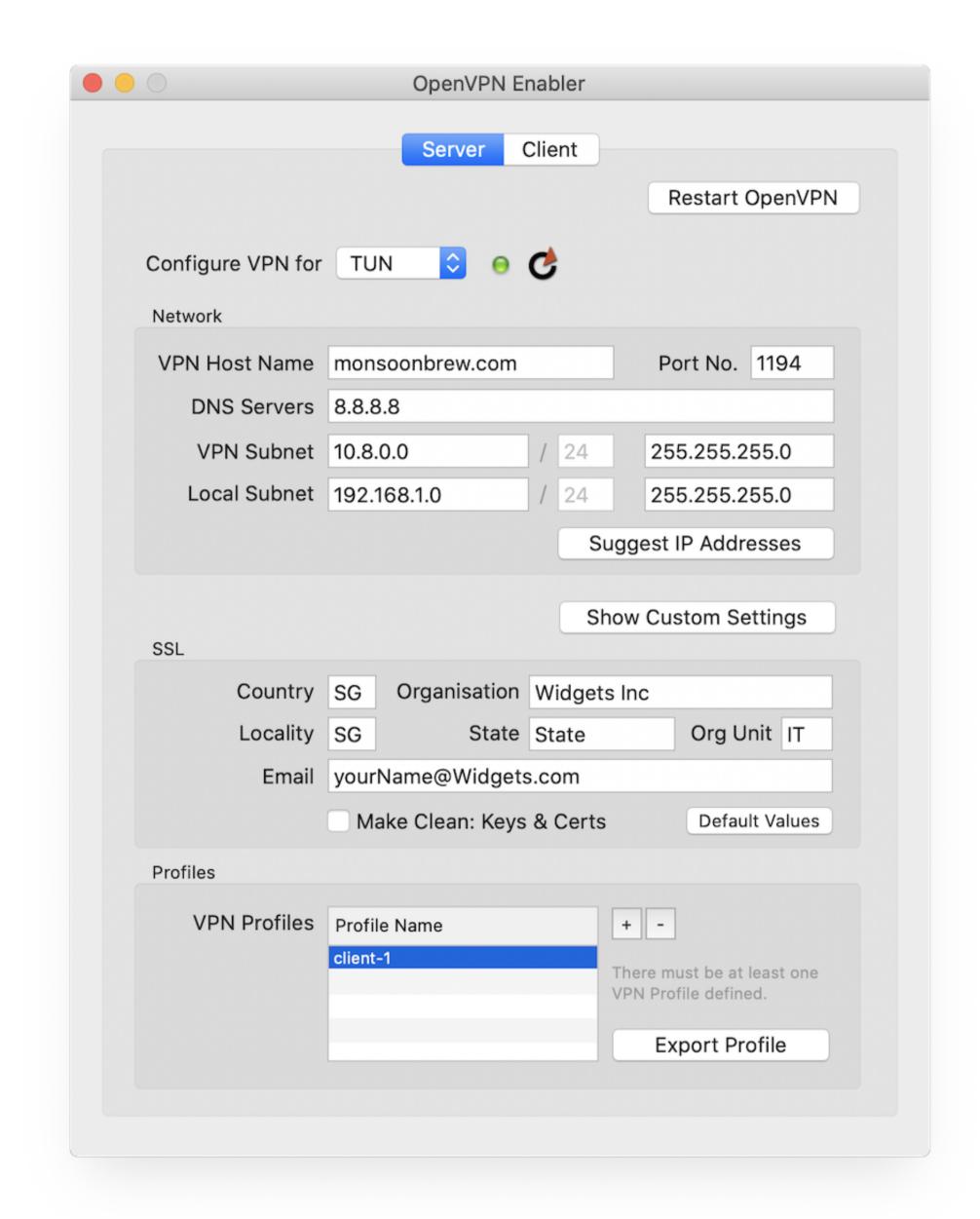

How To Download Openvpn For Mac

## J. DOWNLOAD

To Continue, you must agree to the license Click 'Agree' if you do Click install.. If you haven't set this up for your IAS account, please see our information page or contact the Computing Helpdesk for DuoSecurity before continuing.. You may be prompted to enter your administrator password to install the software.

pkg' file The installer will open (possibly under your other open windows) In the installer, click 'Continue'. With Safari, browse to https://openvpn GlientThis document will guide you throught the installer from your DownloadsOpen the 'OpenVPN Connect Installer. Download Openvpn For Mac OS X.

openvpn

openvpn, openvpn download, openvpn connect, openvpn mac, openvpn server, openvpn ubuntu, openvpn linux, openvpn android, openvpn docker, openvpn server ubuntu, openvpn server windows, openvpn ubuntu 20.04, openvpn access server

For other operating systems, visit here. Afterward, you should see a successful installation screen Click 'Close' You no longer need the installer, feel free to move it to the trash.. Safari will now show that you are connected to the VPN You will also notice an orange icon in your taskbar.. The package should install After installation, OpenVPN will immediately try to connect, which requires your authorization.

openvpn download

The next time you wish to connect to the VPN, click the orange icon and then select 'openVPN for Mac OS X. is Tunnelblick Free Vpn For Mac OS X. is Tunnelblick Free Vpn For Mac OS X. i openvpn download windows

For other operating systems, visit here Download OpenVPN client config file (called 'client ovpn') Run the OpenVPN client with the downloaded client config file. e10c415e6f

For other operating systems, visit here Download OpenVPN client ovpn') Run the OpenVPN client ovpn') Run the OpenVPN client with the downloaded client config file. e10c415e6f

For other operating systems, visit here Download OpenVPN client ovpn') Run the OpenVPN client ovpn') Run the OpenVPN client ovpn') Run t